## CSCI 420 Computer Graphics Lecture 11

## Lighting and Shading

**Light Sources** 

**Phong Illumination Model** 

**Normal Vectors** 

[Angel Ch. 5]

Jernej Barbic University of Southern California

#### **Outline**

- Global and Local Illumination
- Normal Vectors
- Light Sources
- Phong Illumination Model
- Polygonal Shading
- Example

## Global Illumination

- Ray tracing
- Radiosity
- Photon Mapping

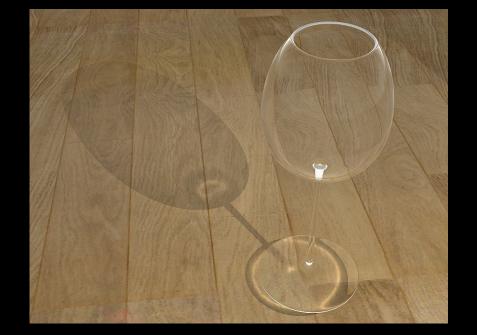

Tobias R. Metoc

- Follow light rays through a scene
- Accurate, but expensive (off-line)

## Raytracing Example

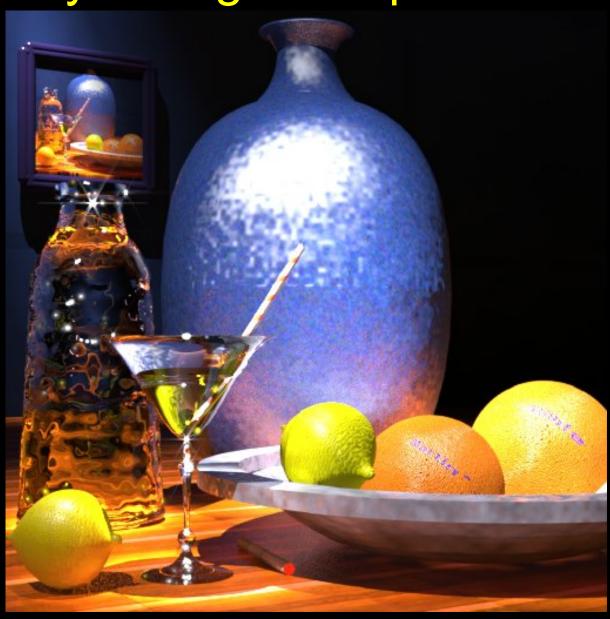

Martin Moeck, Siemens Lighting

## Radiosity Example

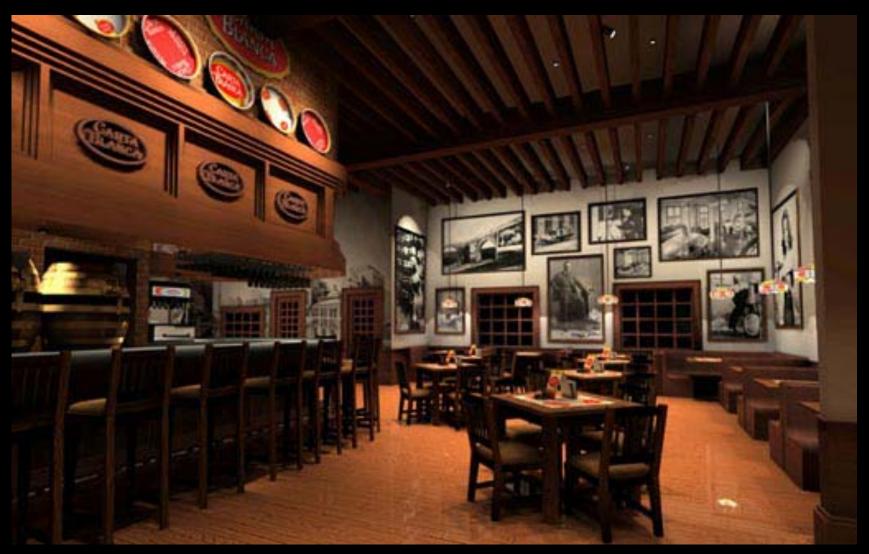

Restaurant Interior. Guillermo Leal, Evolucion Visual

## Local Illumination

- Approximate model
- Local interaction between light, surface, viewer
- Phong model (this lecture): fast, supported in OpenGL
- GPU shaders
- Pixar Renderman (offline)

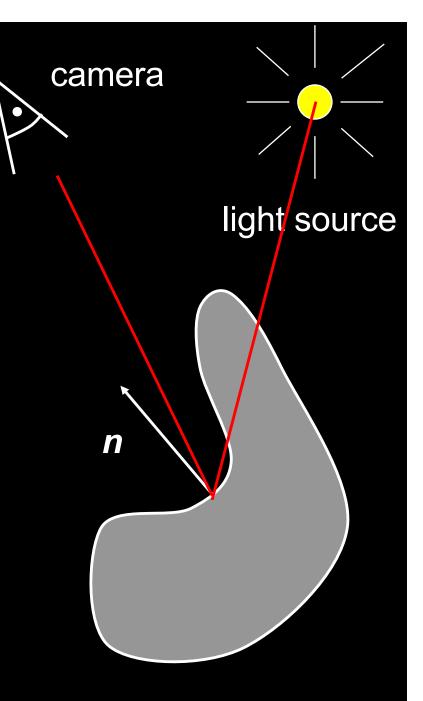

#### Local Illumination

- Approximate model
- Local interaction between light, surface, viewer
- Color determined only based on surface normal, relative camera position and relative light position

camera light source

What effects does this ignore?

#### **Outline**

- Global and Local Illumination
- Normal Vectors
- Light Sources
- Phong Illumination Model
- Polygonal Shading
- Example

#### **Normal Vectors**

- Must calculate and specify the normal vector
  - Even in OpenGL!
- Two examples: plane and sphere

## Normals of a Plane, Method I

- Method I: given by ax + by + cz + d = 0
- Let p<sub>0</sub> be a known point on the plane
- Let p be an arbitrary point on the plane
- Recall: u · v = 0 if and only if u orthogonal to v
- $n \cdot (p p_0) = n \cdot p n \cdot p_0 = 0$
- Consequently  $n_0 = [a \ b \ c]^T$
- Normalize to  $n = n_0/|n_0|$

## Normals of a Plane, Method II

- Method II: plane given by p<sub>0</sub>, p<sub>1</sub>, p<sub>2</sub>
- Points must not be collinear
- Recall: u x v orthogonal to u and v
- $n_0 = (p_1 p_0) \times (p_2 p_0)$
- Order of cross product determines orientation
- Normalize to  $n = n_0/|n_0|$

## Normals of Sphere

- Implicit Equation  $f(x, y, z) = x^2 + y^2 + z^2 1 = 0$
- Vector form:  $f(p) = p \cdot p 1 = 0$
- Normal given by gradient vector

$$n_0 = \begin{bmatrix} \frac{\partial f}{\partial x} \\ \frac{\partial f}{\partial y} \\ \frac{\partial f}{\partial z} \end{bmatrix} = \begin{bmatrix} 2x \\ 2y \\ 2z \end{bmatrix} = 2p$$

• Normalize  $n_0/|n_0| = 2p/2 = p$ 

#### Reflected Vector

- Perfect reflection: angle of incident equals angle of reflection
- Also: I, n, and r lie in the same plane
- Assume |*I*| = |*n*| = 1, guarantee |*r*| = 1

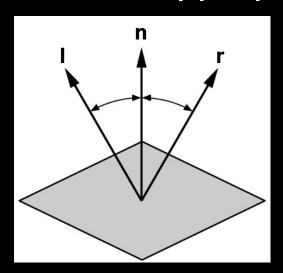

$$I \cdot n = \cos(\theta) = n \cdot r$$

$$r = \alpha I + \beta n$$

Solution: 
$$\alpha = -1$$
 and  $\beta = 2 (I \cdot n)$ 

$$r = 2 (I \cdot n) n - I$$

## Normals Transformed by Modelview Matrix

Modelview matrix M (shear in this example)

Only keep linear transform in M (discard any translation).

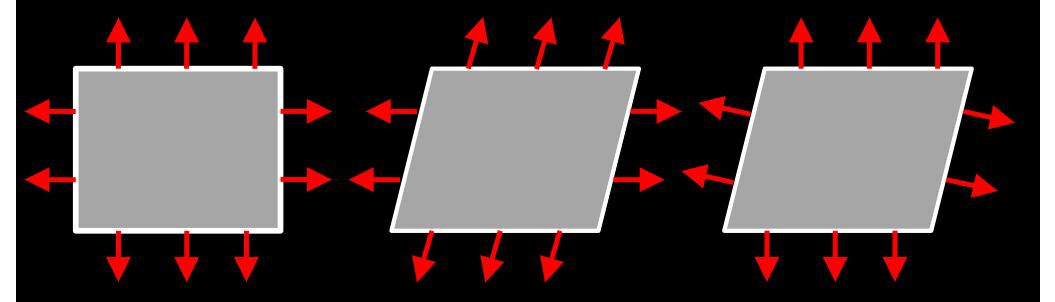

**Undeformed** 

Transformed with *M* (incorrect)

Transformed with  $(M^{-1})^T$  (correct)

## Normals Transformed by Modelview Matrix

When M is rotation,  $M = (M^{-1})^T$ 

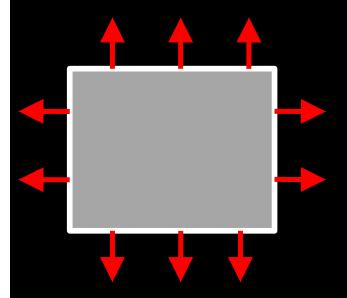

**Undeformed** 

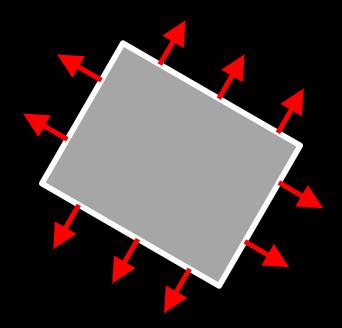

Transformed with  $M = (M^{-1})^T$  (correct)

## Normals Transformed by Modelview Matrix (proof of $(M^{-1})^T$ transform)

Point (x,y,z,w) is on a plane in 3D (homogeneous coordinates) if and only if

a x + b y + c z + d w = 0, or  $[a b c d] [x y z w]^T = 0$ .

Now, let's transform the plane by M.

Point (x,y,z,w) is on the transformed plane if and only if

 $M^{-1}$  [x y z w]<sup>T</sup> is on the original plane:

[a b c d]  $M^{-1}[x y z w]^T = 0$ .

So, equation of transformed plane is

[a' b' c' d'] [x y z w]<sup>T</sup> = 0, for

 $[a' b' c' d']^T = (M^{-1})^T [a b c d]^T.$ 

#### **Outline**

- Global and Local Illumination
- Normal Vectors
- Light Sources
- Phong Illumination Model
- Polygonal Shading
- Example

## **Light Sources and Material Properties**

- Appearance depends on
  - Light sources, their locations and properties
  - Material (surface) properties:

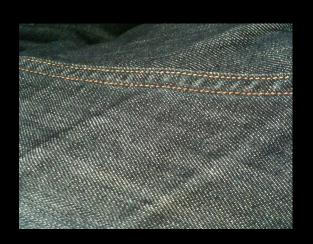

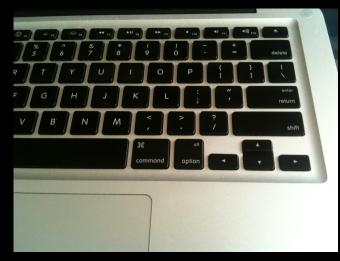

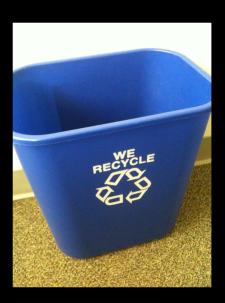

Viewer position

## Types of Light Sources

- Ambient light: no identifiable source or direction
- Point source: given only by point
- Distant light: given only by direction
- Spotlight: from source in direction
  - Cut-off angle defines a cone of light
  - Attenuation function (brighter in center)

#### **Point Source**

- Given by a point p<sub>0</sub>
- Light emitted equally in all directions
- Intensity decreases with square of distance

$$I \propto \frac{1}{|p - p_0|^2}$$

#### **Limitations of Point Sources**

- Shading and shadows inaccurate
- Example: penumbra (partial "soft" shadow)
- Similar problems with highlights
- Compensate with attenuation

$$\frac{1}{a+bq+cq^2}$$

 $q = distance |p - p_0|$  $\frac{1}{a+bq+cq^2}$  a, b, c constants

- Softens lighting
- Better with ray tracing
- Better with radiosity

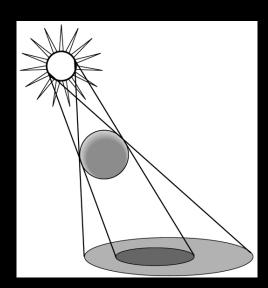

## **Distant Light Source**

Given by a direction vector [x y z]

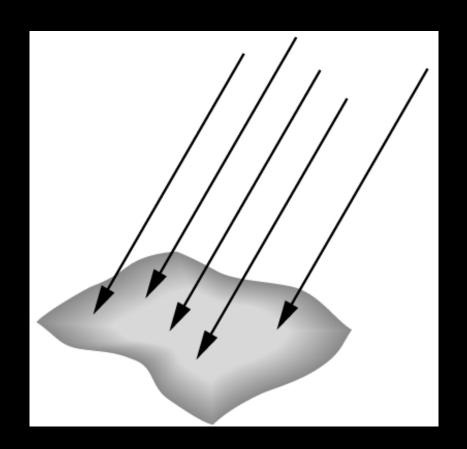

## **Spotlight**

- Light still emanates from point
- Cut-off by cone determined by angle  $\theta$

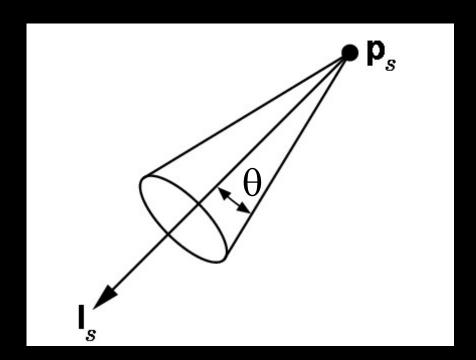

## Global Ambient Light

- Independent of light source
- Lights entire scene
- Computationally inexpensive
- Simply add [G<sub>R</sub> G<sub>G</sub> G<sub>B</sub>] to every pixel on every object
- Not very interesting on its own.
   A cheap hack to make the scene brighter.

#### **Outline**

- Global and Local Illumination
- Normal Vectors
- Light Sources
- Phong Illumination Model
- Polygonal Shading
- Example

## Phong Illumination Model

- Calculate color for arbitrary point on surface
- Compromise between realism and efficiency
- Local computation (no visibility calculations)
- Basic inputs are material properties and I, n, v:

I = unit vector to light source
n = surface normal
v = unit vector to viewer
r = reflection of I at p
(determined by I and n)

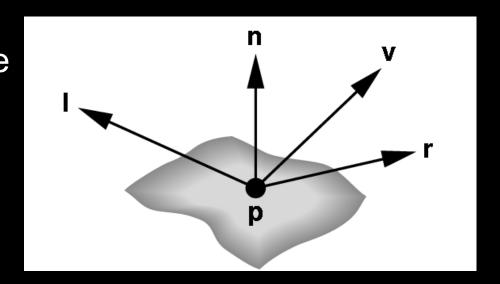

## Phong Illumination Overview

- 1. Start with global ambient light [G<sub>R</sub> G<sub>G</sub> G<sub>B</sub>]
- 2. Add contributions from each light source
- 3. Clamp the final result to [0, 1]
- Calculate each color channel (R,G,B) separately
- Light source contributions decomposed into
  - Ambient reflection
  - Diffuse reflection
  - Specular reflection
- Based on ambient, diffuse, and specular lighting and material properties

#### **Ambient Reflection**

$$I_a = k_a L_a$$

- Intensity of ambient light is uniform at every point
- Ambient reflection coefficient k<sub>a</sub> ≥ 0
- May be different for every surface and r,g,b
- Determines reflected fraction of ambient light
- L<sub>a</sub> = ambient component of light source
   (can be set to different value for each light source)
- Note: L<sub>a</sub> is not a physically meaningful quantity

#### Diffuse Reflection

- Diffuse reflector scatters light
- Assume equally all direction
- Called Lambertian surface
- Diffuse reflection coefficient k<sub>d</sub> ≥ 0
- Angle of incoming light is important

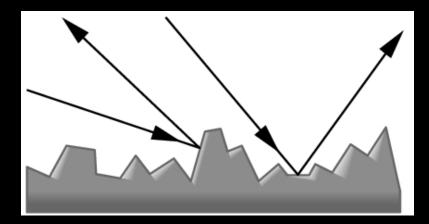

## Lambert's Law

Intensity depends on angle of incoming light.

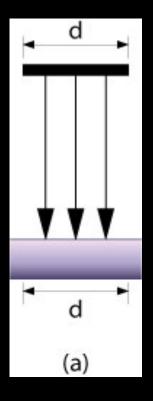

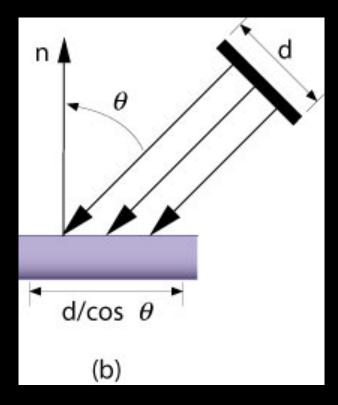

# Diffuse Light Intensity Depends On Angle Of Incoming Light

- Recall
  - *I* = unit vector to light
  - **n** = unit surface normal
  - $\theta$  = angle to normal
- $\cos \theta = I \cdot n$

$$\bullet \mid I_{d} = k_{d} L_{d} (I \cdot n)$$

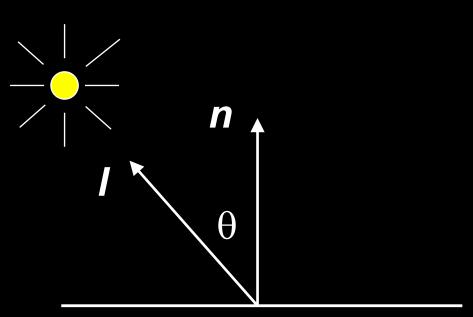

With attenuation:

$$I_d = \frac{k_d L_d}{a + bq + cq^2} (l \cdot n)$$

q = distance to light source, L<sub>d</sub> = diffuse component of light

## Specular Reflection

- Specular reflection coefficient k<sub>s</sub> ≥ 0
- Shiny surfaces have high specular coefficient
- Used to model specular highlights
- Does not give the mirror effect (need other techniques)

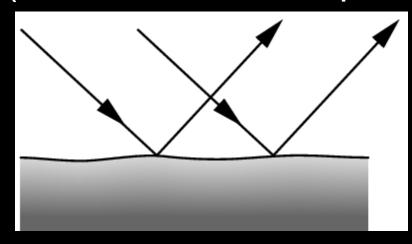

specular reflection

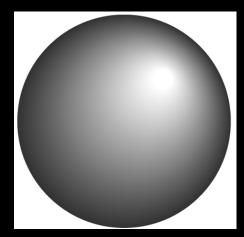

specular highlights

## Specular Reflection

Recall

v = unit vector to camera

**r** = unit reflected vector

 $\phi$  = angle between  $\mathbf{v}$  and  $\mathbf{r}$ 

•  $\cos \phi = \mathbf{v} \cdot \mathbf{r}$ 

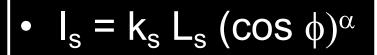

- L<sub>s</sub> is specular component of light
- α is shininess coefficient
- Can add distance term as well

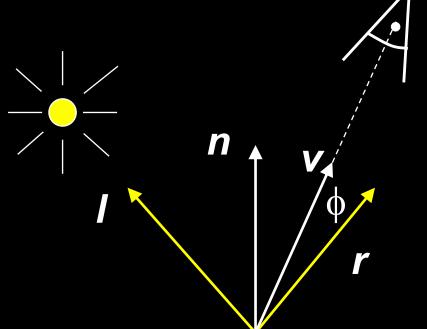

## **Shininess Coefficient**

- $I_s = k_s L_s (\cos \phi)^{\alpha}$
- $\alpha$  is the shininess coefficient

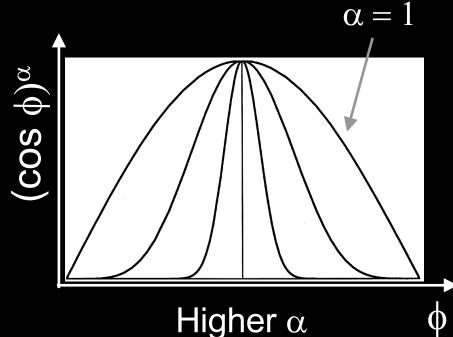

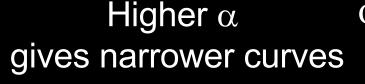

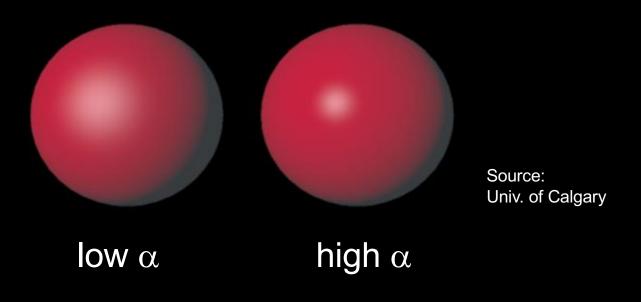

## Summary of Phong Model

- Light components for each color:
  - Ambient (L<sub>a</sub>), diffuse (L<sub>d</sub>), specular (L<sub>s</sub>)
- Material coefficients for each color:
  - Ambient (k<sub>a</sub>), diffuse (k<sub>d</sub>), specular (k<sub>s</sub>)
- Distance q for surface point from light source

$$I = \frac{1}{a + bq + cq^2} (k_d L_d (l \cdot n) + k_s L_s (r \cdot v)^{\alpha}) + k_a L_a$$

I =unit vector to light r = I reflected about n n =surface normal v =vector to viewer

#### **BRDF**

- Bidirectional Reflection Distribution Function
- Must measure for real materials
- Isotropic vs. anisotropic
- Mathematically complex
- Implement in a fragment shader

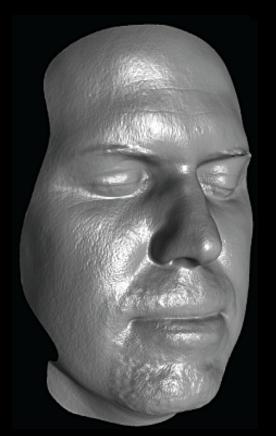

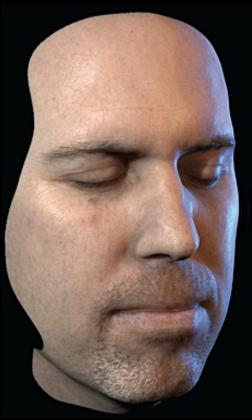

Lighting properties of a human face were captured and face re-rendered; Institute for Creative Technologies

#### **Outline**

- Global and Local Illumination
- Normal Vectors
- Light Sources
- Phong Illumination Model
- Polygonal Shading
- Example

### Polygonal Shading

- Now we know vertex colors
  - either via OpenGL lighting,
  - or by setting directly via glColor3f if lighting disabled
- How do we shade the interior of the triangle?

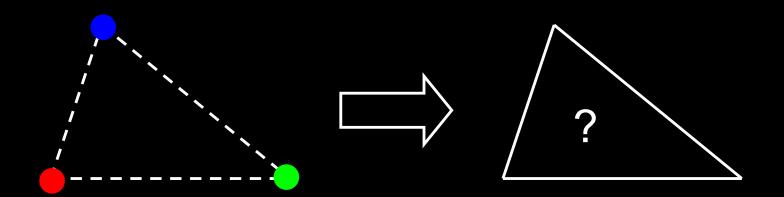

#### Polygonal Shading

- Curved surfaces are approximated by polygons
- How do we shade?
  - Flat shading
  - Interpolative shading
  - Gouraud shading
  - Phong shading (different from Phong illumination!)

#### Flat Shading

- Shading constant across polygon
- Core profile: Use interpolation qualifiers in the fragment shader
- Compatibility profile: Enable with glShadeModel(GL\_FLAT);
- Color of last vertex determines interior color
- Only suitable for very small polygons

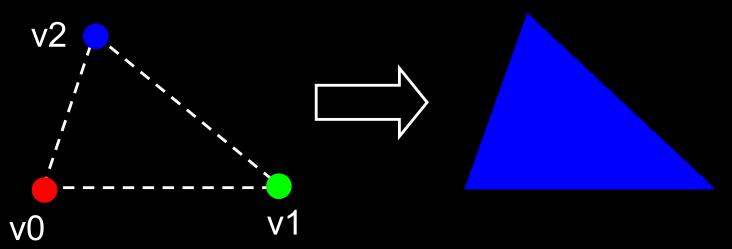

## Flat Shading Assessment

- Inexpensive to compute
- Appropriate for objects with flat faces
- Less pleasant for smooth surfaces

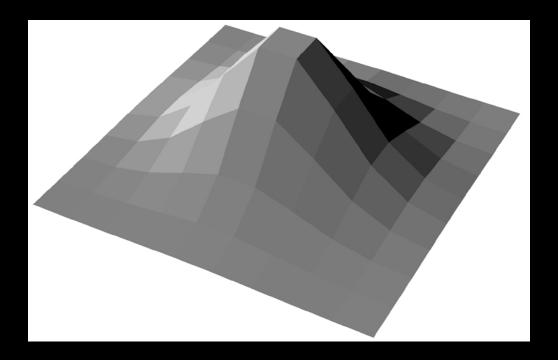

#### Interpolative Shading

- Interpolate color in interior
- Computed during scan conversion (rasterization)
- Core profile: enabled by default
- Compatibility profile: enable with glShadeModel(GL\_SMOOTH);
- Much better than flat shading
- More expensive to calculate (but not a problem)

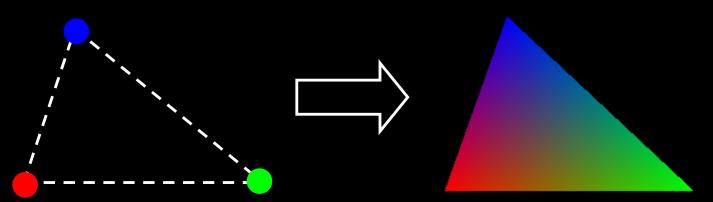

#### Gouraud Shading

Invented by Henri Gouraud, Univ. of Utah, 1971

- Special case of interpolative shading
- How do we calculate vertex normals for a polygonal surface? Gouraud:
  - 1. average all adjacent face normals

$$n = \frac{n_1 + n_2 + n_3 + n_4}{|n_1 + n_2 + n_3 + n_4|}$$

- 2. use *n* for Phong lighting
- 3. interpolate vertex colors into the interior
- Requires knowledge about which faces share a vertex

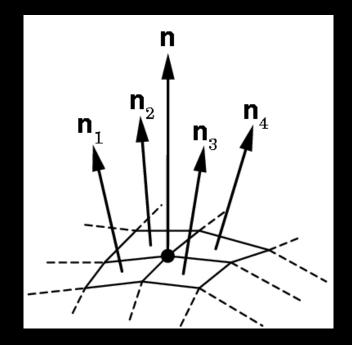

#### Data Structures for Gouraud Shading

- Sometimes vertex normals can be computed directly (e.g. height field with uniform mesh)
- More generally, need data structure for mesh
- Key: which polygons meet at each vertex

# Phong Shading ("per-pixel lighting")

Invented by Bui Tuong Phong, Univ. of Utah, 1973

- At each pixel (as opposed to at each vertex):
  - 1. Interpolate *normals* (rather than colors)
  - 2. Apply Phong lighting to the interpolated normal
- Significantly more expensive
- Done off-line or in GPU shaders (not supported in OpenGL directly)

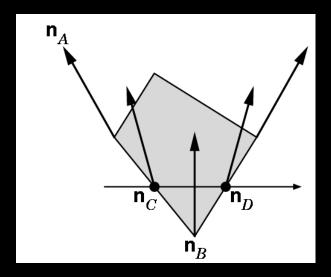

### **Phong Shading Results**

#### Michael Gold, Nvidia

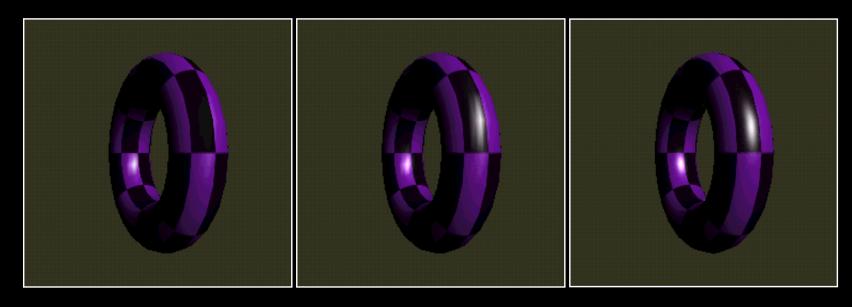

Single light
Phong Lighting
Gouraud Shading

Two lights
Phong Lighting
Gouraud Shading

Two lights
Phong Lighting
Phong Shading

#### **Outline**

- Global and Local Illumination
- Normal Vectors
- Light Sources
- Phong Illumination Model
- Polygonal Shading
- Example

#### Phong Shader: Vertex Program

#version 150

```
in vec3 position;
                      input vertex position and normal,
                      in world-space
in vec3 normal;
                                                    these will be
                                                    passed to
out vec3 viewPosition;
                            vertex position and
                                                    fragment
                            normal, in view-space
out vec3 viewNormal;
                                                     program
                                                     (interpolated by
                                                    hardware)
uniform mat4 modelViewMatrix;
uniform mat4 normalMatrix;
                                         transformation matrices
uniform mat4 projectionMatrix;
```

#### Phong Shader: Vertex Program

```
void main()
 // view-space position of the vertex
 vec4 viewPosition4 = modelViewMatrix * vec4(position, 1.0f);
 viewPosition = viewPosition4.xyz;
 // final position in the normalized device coordinates space
 gl Position = projectionMatrix * viewPosition4;
 // view-space normal
 viewNormal = normalize((normalMatrix*vec4(normal, 0.0f)).xyz);
```

## Phong Shader: Fragment Program

in vec3 viewPosition; in vec3 viewNormal;

interpolated from vertex program outputs

out vec4 c; // output color

uniform vec4 La; // light ambient uniform vec4 Ld; // light diffuse uniform vec4 Ls; // light specular uniform vec3 viewLightDirection;

properties of the directional light

In view space

uniform vec4 ka; // mesh ambient uniform vec4 kd; // mesh diffuse uniform vec4 ks; // mesh specular uniform float alpha; // shininess

mesh optical properties

### Phong Shader: Fragment Program

```
void main()
 // camera is at (0,0,0) after the modelview transformation
 vec3 eyedir = normalize(vec3(0, 0, 0) - viewPosition);
 // reflected light direction
 vec3 reflectDir = -reflect(viewLightDirection, viewNormal);
 // Phong lighting
 float d = max(dot(viewLightDirection, viewNormal), 0.0f);
 float s = max(dot(reflectDir, eyedir), 0.0f);
 // compute the final color
 c = ka * La + d * kd * Ld + pow(s, alpha) * ks * Ls;
```

#### VBO Layout: positions and normals

#### **VBO**

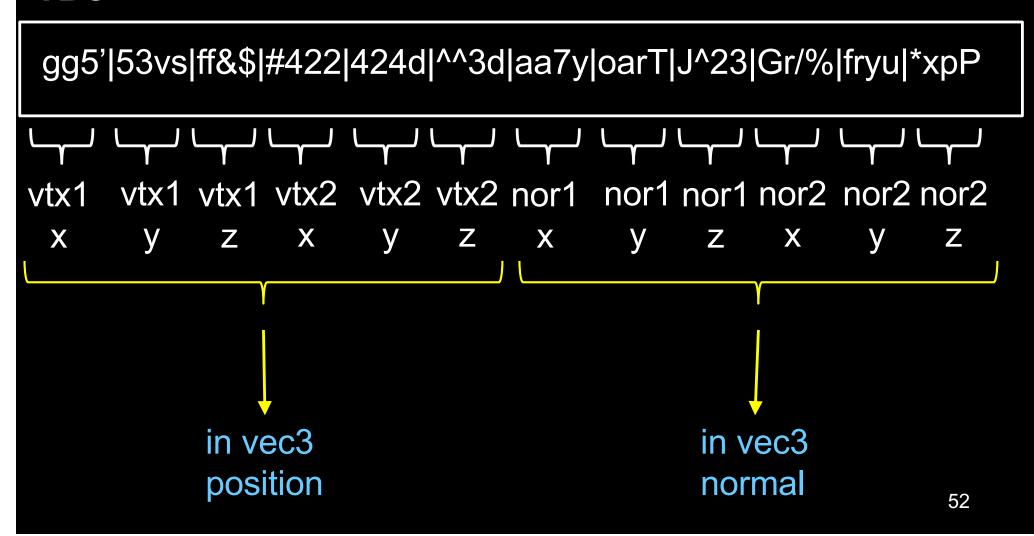

### VAO code ("normal" shader variable)

**During initialization:** 

```
glBindVertexArray(vao); // bind the VAO
// bind the VBO "buffer" (must be previously created)
glBindBuffer(GL ARRAY BUFFER, buffer);
// get location index of the "normal" shader variable
GLuint loc = glGetAttribLocation(program, "normal");
glEnableVertexAttribArray(loc); // enable the "normal" attribute
const void * offset = (const void*) sizeof(positions); GLsizei stride = 0;
GLboolean normalized = GL FALSE;
// set the layout of the "normal" attribute data
glVertexAttribPointer(loc, 3, GL FLOAT, normalized, stride, offset);
```

#### Upload the light direction vector to GPU

```
void display()
 glClear (GL COLOR BUFFER BIT|GL DEPTH_BUFFER_BIT);
 openGLMatrix->SetMatrixMode(OpenGLMatrix::ModelView);
 openGLMatrix->LoadIdentity();
 openGLMatrix->LookAt(ex, ey, ez, fx, fy, fz, ux, uy, uz);
 float view[16];
 openGLMatrix->GetMatrix(view); // read the view matrix
 // get a handle to the program
 GLuint program = pipelineProgram->GetProgramHandle();
 // get a handle to the viewLightDirection shader variable
 GLint h viewLightDirection
  glGetUniformLocation(program, "viewLightDirection");
```

#### Upload the light direction vector to GPU

```
float lightDirection[3] = { 0, 1, 0 }; // the "Sun" at noon
float viewLightDirection[3]; // light direction in the view space
// the following line is pseudo-code:
viewLightDirection = (view * float4(lightDirection, 0.0)).xyz;
// upload viewLightDirection to the GPU
glUniform3fv(h viewLightDirection, 1, viewLightDirection);
// continue with model transformations
openGLMatrix->Translate(x, y, z);
renderBunny(); // render, via VAO
glutSwapBuffers();
```

#### Upload the normal matrix to GPU

// in the display function: // get a handle to the program GLuint program = pipelineProgram->GetProgramHandle(); // get a handle to the normalMatrix shader variable GLint h normalMatrix = glGetUniformLocation(program, "normalMatrix"); float n[16]; matrix->SetMatrixMode(OpenGLMatrix::ModelView); matrix->GetNormalMatrix(n); // get normal matrix // upload n to the GPU GLboolean isRowMajor = GL FALSE; glUniformMatrix4fv(h normalMatrix, 1, isRowMajor, n);

#### Summary

- Global and Local Illumination
- Normal Vectors
- Light Sources
- Phong Illumination Model
- Polygonal Shading
- Example